XVII Jornadas Argentinas de Estudios de Población - IV Congreso Internacional de Población del Cono Sur. Asociación de Estudios de Población de la Argentina, Cafayate (Salta), 2023.

# **Riesgo de la población urbana de San Miguel de Tucumán ante la epidemia de dengue del año 2020.**

Madariaga, Horacio y Simoni, Anahi.

Cita:

Madariaga, Horacio y Simoni, Anahi (2023). Riesgo de la población urbana de San Miguel de Tucumán ante la epidemia de dengue del año 2020. XVII Jornadas Argentinas de Estudios de Población - IV Congreso Internacional de Población del Cono Sur. Asociación de Estudios de Población de la Argentina, Cafayate (Salta).

Dirección estable:<https://www.aacademica.org/xvii.jornadas.aepa/9>

ARK: <https://n2t.net/ark:/13683/eezf/EyE>

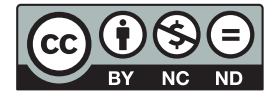

Esta obra está bajo una licencia de Creative Commons. Para ver una copia de esta licencia, visite [https://creativecommons.org/licenses/by-nc-nd/4.0/deed.es.](https://creativecommons.org/licenses/by-nc-nd/4.0/deed.es)

Acta Académica es un proyecto académico sin fines de lucro enmarcado en la iniciativa de acceso abierto. Acta Académica fue creado para facilitar a investigadores de todo el mundo el compartir su producción académica. Para crear un perfil gratuitamente o acceder a otros trabajos visite: https://www.aacademica.org.

#### *RIESGO DE LA POBLACION URBANA DE SAN MIGUEL DE TUCUMAN ANTE LA EPIDEMIA DE DENGUE DEL AÑO 2020.*

Autores: Lascano, A.M.<sup>1</sup> Simoni, A. A.<sup>2</sup> Madariaga, H.<sup>3</sup> Calli, R.<sup>2</sup>

<sup>1</sup>Programa de Prevención y Control de Arbovirus <sup>2</sup>Dirección de Epidemiologia. <sup>3</sup> UNT-CONICET madariagah@gmail.com

#### **RESUMEN**

La vulnerabilidad de las poblaciones más empobrecidas frente a diferentes amenazas se potencia ante epidemias como la de Dengue que se ha propagado en distintas ciudades de nuestro país durante el año 2020.

Este trabajo permite obtener un mapa de la distribución de los sectores de alto riesgo de la ciudad de San Miguel de Tucumán, el cual será una herramienta para la intervención de agentes del estado a fin de mitigar el efecto sobre la población.

Para llegar al objetivo se han empleado técnicas de evaluación multicriterio por intermedio de Sistemas de Información Geográfica. La información de la población se obtiene a partir del Censo Nacional de Población y Vivienda, mientras que los datos epidemiológicos se obtienen a partir de las bases de datos del Ministerio de Salud de la Provincia de Tucumán.

#### **INTRODUCCION**

En la transmisión del dengue intervienen diferentes factores tanto ambientales, sociales como también aquellos que respectan a la población susceptible como en situación de pobreza extrema. La estratificación como estrategia permitirá analizar estos diferentes factores para un diagnóstico objetivo con el cual planificar las actividades de prevención y control (3,6). En la actualidad, las medidas de control y prevención del dengue se basan en tratamientos químicos, físicos, biológicos y educativos contra el vector, pero la eficacia de estas acciones depende de una adecuada vigilancia entomológica. Las variaciones de los indicadores entomológicos en el tiempo y el espacio permiten planificar estrategias encaminadas a disminuir el contacto vector-hombre (7).

La OPS propone la estratificación de riesgo para dirigir las acciones de control las cuales permiten dilucidar dónde se produce la mayor cantidad o proporción de casos (suponiendo que la distribución de los casos no sea homogénea entre los estratos), demarcando así las zonas de mayor riesgo  $(2.5)$ . En Cuba plantean diferentes enfoques de estratificación epidemiológica del dengue (8) . Desde diferentes organizaciones se orientan las acciones mitigar el aumento de los casos de dengue en el mundo, cuyo objetivo primordial es reducir la transmisión del dengue en la región de las Américas, de forma progresiva, a través de una estrategia coordinada y bajo una visión de cooperación multilateral (6) .En la actualidad, la tecnología de los sistemas de información geográfica y la geoestadística comprenden un conjunto de herramientas y técnicas que sirven para analizar variables que se muestran distribuidas en el espacio de una forma continua, y pueden ser aplicadas con éxito al estudio de la ecología de organismos (9) Del mismo modo, en epidemiología los patrones espaciales de la incidencia o mortalidad de un evento de salud, pueden presentarse como

agregaciones espaciales de casos de una enfermedad (conglomerados o clusters) o áreas que concentran una cantidad desproporcionada de casos (puntos calientes o hotspots)<sup>(10)</sup>.

#### **OBJETIVO**

Obtener un mapa de riesgo de la población amenazada por el virus del Dengue en la ciudad de San Miguel de Tucumán durante el año 2020. Estratificar la ciudad según diferentes niveles de riesgo.

#### **METODOLOGÍA**

Las nuevas herramientas que brindan los SIG nos permiten teniendo como base la misma fuente de información censal, generar cartografía que complementa y perfecciona las formas de representación espacial de los fenómenos sociales. La propuesta de trabajar con mapas tipo "hot spot", resalta la concentración de las variables a estudiar, sin tener en cuenta los límites jurisdiccionales y por lo tanto al optimizar su ubicación, remarca las desigualdades espaciales de las diferentes características sociales. La metodología consiste en analizar espacialmente dos componentes, la distribución de la enfermedad y el hábitat del vector (componente amenaza), y la situación socioeconómica de la población (componente vulnerable).

Se dispone de los casos de dengue correspondientes al año 2020, por lo que se georreferenciaron combinando técnicas de geo codificación y recurriendo al apoyo de mapas globales (Google Maps). A partir de esta información se ha generado un mapa de densidad (mapa de calor) de la distribución espacial de la enfermedad.

Con respecto a la información ambiental, se dispone de un relevamiento propio de sectores relacionados con acumulación de chatarra, basura a cielo abierto, desarmaderos de vehículos, sitios baldíos, como también zona de badenes y canales urbanos. De esta información resulta un modelo de la distribución espacial probable del hábitat del vector.

Por otro lado, se dispone de información socioeconómica del área de estudio, a partir de un trabajo basado en el último Censo de Población y Vivienda de la República Argentina, denominado "Desigualdades sociales y poblaciones vulnerables en el Gran San Miguel de Tucumán" (11). De este trabajo se dispone del modelo de la distribución de hogares en situaciones vulnerables.

Posteriormente se enfrentan estos modelos para generar un modelo de riesgo que nos permitirá categorizar el área de estudio.

En primer lugar, es necesario construir el "modelo de amenaza", basado en las variables epidemiológicas y las variables ambientales. Es decir, a partir de estas variables se construye un modelo ponderal lineal, que representa la distribución espacial de la enfermedad.

Para el "modelo de vulnerabilidad" se optó por emplear el modelo propuesto en el trabajo realizado por Madariaga y Ortiz<sup>(11)</sup>

Mediante un análisis multivariado, se enfrentarán estos modelos descriptos, obteniendo el "mapa de riesgo". Este proceso se realiza localizando aquellos lugares donde la amenaza es alta y donde al mismo tiempo la vulnerabilidad también es alta. Posteriormente se reclasifican o categorizan los riesgos resultantes.

## **Área de estudio**

El sector analizado corresponde al Área Metropolitana del Gran San Miguel de Tucumán. *El rectángulo coloreado muestra el área seleccionada para el presente trabajo (Fig. 1).*

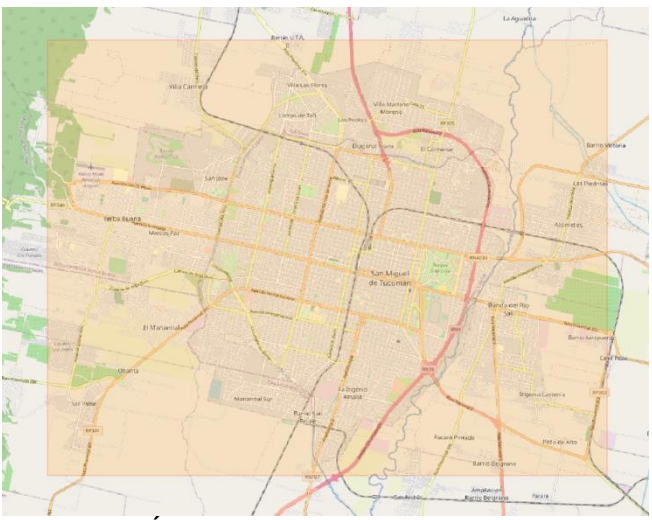

*Figura 1. Área de trabajo.*

## **Desarrollo, problemas y soluciones**

La metodología empleada en este trabajo denominada evaluación multicriterio (EMC), a la que podemos definir como un "conjunto de técnicas orientadas a asistir en los procesos de toma de decisiones, cuyo fin básico es investigar un número de alternativas bajo la luz de múltiples criterios y objetivos en conflicto" (12). Esta metodología nos entrega como resultado a una determinada consulta, varias alternativas (resultados variados), por lo que es posible elegir entre ellos, el más adecuado. La diferencia entre las alternativas radica en selección de las variables, en el proceso para transformarlas en criterios y en la valoración o ponderación de estas variables por parte del investigador, basados principalmente en la experiencia y en el conocimiento del terreno.

#### **Condiciones Ambientales**

El primer paso consiste en valorar las condiciones ambientales. Analizando la información disponible denominada "sitios críticos", la consideramos incompleta para encarar el estudio del área metropolitana. Por otro lado, esta información espacial no presenta magnitud sobre la importancia de los sitios, solo es un relevamiento sobre las avenidas de la ciudad de San Miguel de Tucumán sin enfocar el problema concreto. Si bien no la descartamos totalmente, no la tuvimos en cuenta a la hora de valorar las condiciones ambientales.

Consideramos que la información sobre basurales a cielo abierto es muy importante, ya que ello implica que, en época de lluvias, generan sitios propicios para el desarrollo del vector. También observamos en esta capa de información un importante subregistro, sin embargo, esta capa de distribución de basurales es clave para la construcción del modelo ambiental. Observando esta información, se ve claramente su correlación espacial con elementos urbanos

tales como "vacíos urbanos", "accesos" y "canales", lugares preferidos para la deposición de residuos sólidos urbanos clandestinos.

Variables y fuentes

**Predios no construidos o vacíos urbanos:** Fuente OFUT (Observatorio de Fenómenos Urbanos Territoriales). IDET (Infraestructura de Datos Espaciales de la Provincia de Tucumán) **Accesos a la ciudad:** Fuente OSM.

**Canales y cauces urbanos:** Fuente OSM (Open Street MAP).

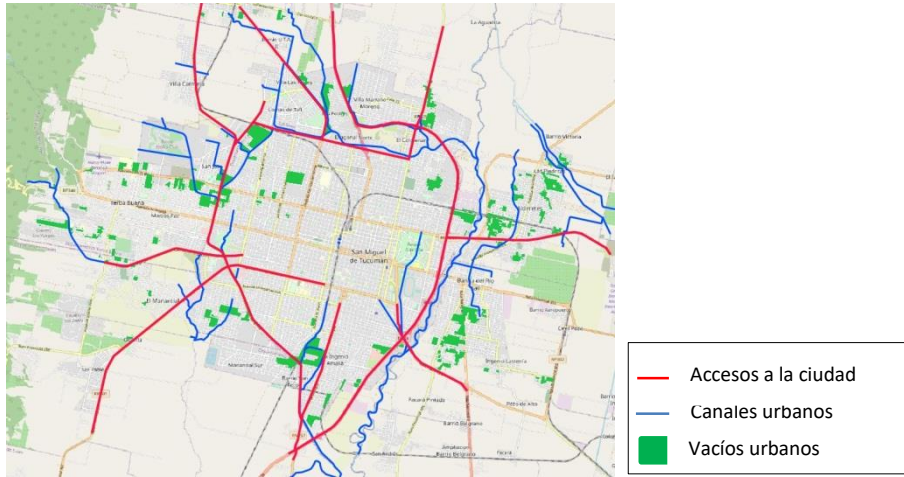

*Figura 2. Mapa de variables ambientales*

A partir de estas capas de información se construyeron los mapas de proximidad a los correspondientes sitios.

Posteriormente, a los mapas de proximidad en necesario normalizarlos y transformarlos en criterios ambientales. Se optó por normalizar entre "cero" y "uno", y en realizar una transformación lineal decreciente para transformarlos en criterios ambientales.

Asignándole igual importancia a cada uno de ellos (33.33 %) se obtiene la capa de "condiciones ambientales" a partir de una suma ponderal lineal.

CA = CRITERIO VACIOS x 0.333 + CRITERIO ACCESOS x 0.333 + CRITERIO CANALES x 0.333

Esto da como resultado una valoración de cada punto del área de estudio, donde "uno" es el valor más alto y corresponde a los lugares con más problemas referidos a la presencia de basurales y acumulación de agua estancada, y "cero" a los lugares con menos problemas. Con esto se construye el Mapa de condiciones ambientales (Fig. 3).

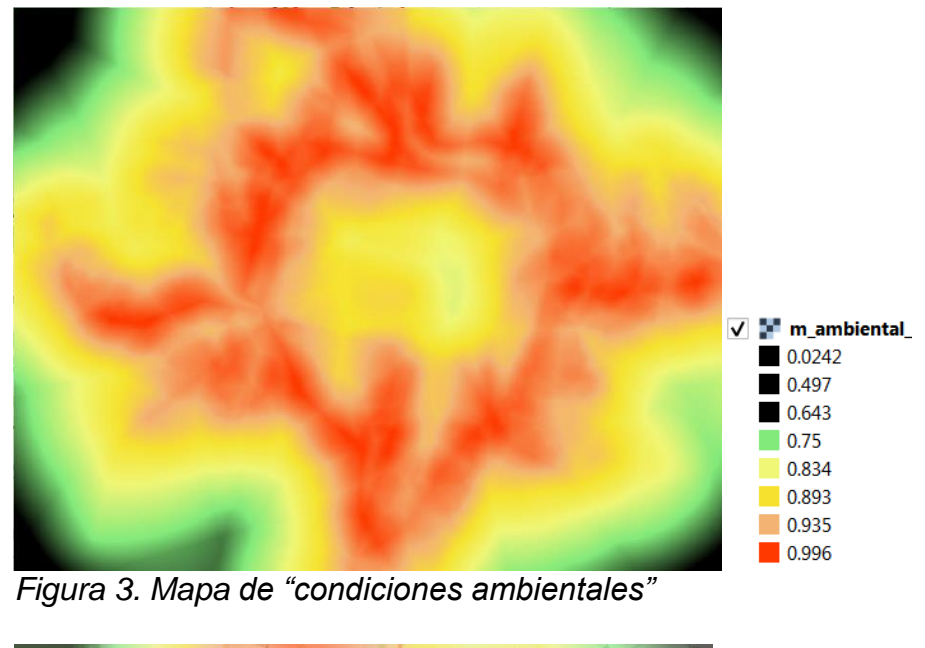

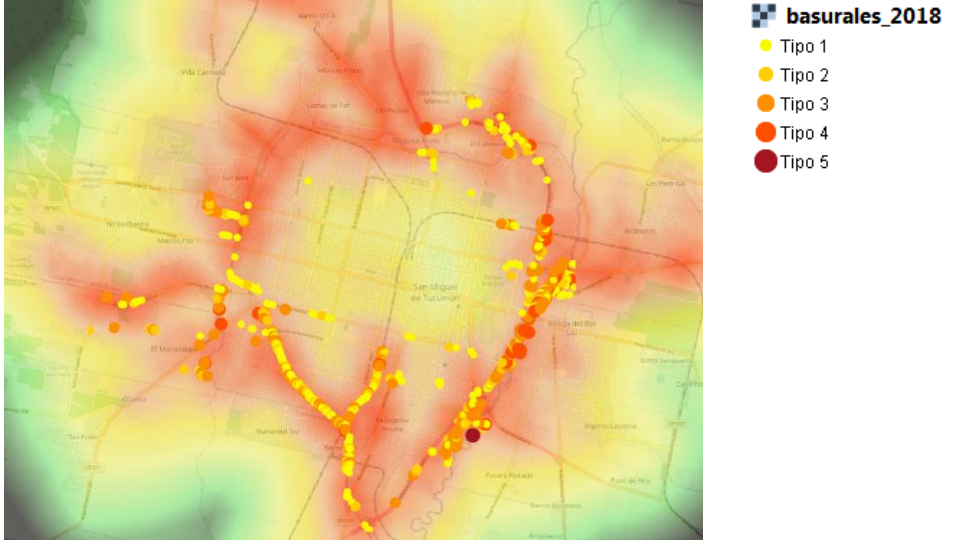

*Figura 3b. Mapa de "condiciones ambientales con basurales"*

Sin duda el sector con más problemática es el sector periférico de la ciudad, se observa sobre la mancha roja de malas condiuciones ambientales la ubicación de "basurales clandestinos". Esto nos muestra una alta correlación entre el mapa de condiciones ambientales obtenido y la ubicación de basurales no empleados en la metodología.

El siguiente paso es construir el modelo amenaza

#### **Modelo Amenaza**

Está generado a partir de las "condiciones ambientales" y por la distribución de "casos de dengue".

A partir de datos epidemiológicos de casos de enfermos de Dengue, es posible ubicarlos espacialmente, es decir geo codificarlos, ya sea a partir de datos de domicilio o con datos de coordenadas geográficas. En la Fig. 4 se visualiza la distribución espacial de casos de Dengue.

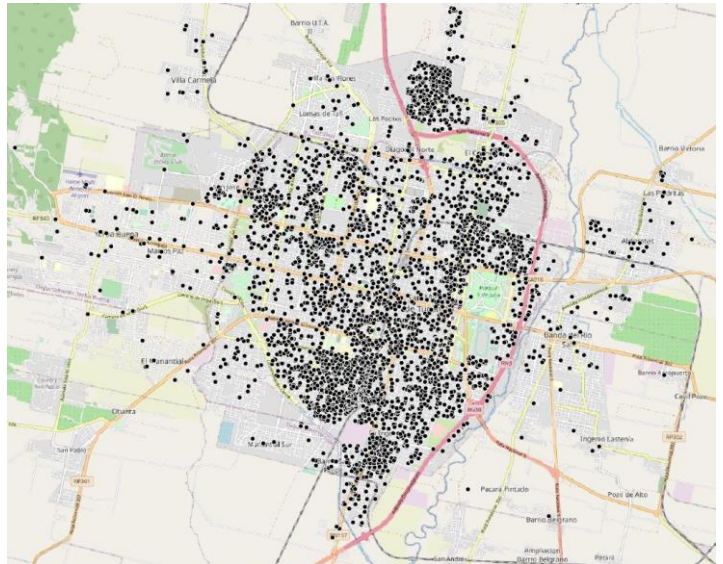

*Figura 4. Distribución espacial de casos de Dengue*

A partir de este mapa se calcula la densidad de casos por unidad de superficie, también denominado "mapa de calor" (Fig. 5).

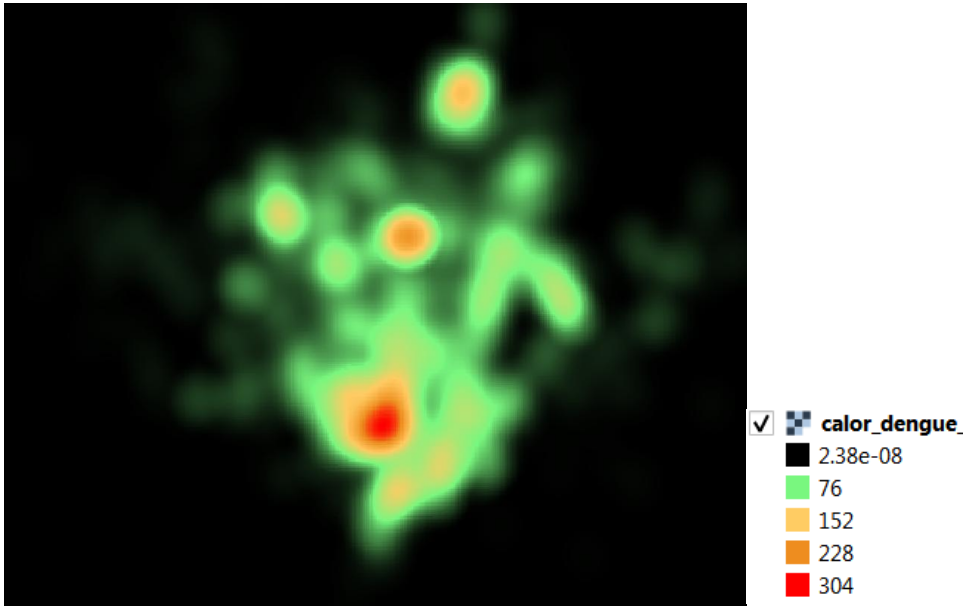

*Figura 5. Mapa de densidad de casos de Dengue*

Donde las unidades expresan la cantidad de casos por hectárea.

Posteriormente, es necesario normalizar este mapa de densidad, llevandolo a un rango entre "cero" y "uno", este proceso es necesario debido a que en un modelo de este tipo se integran variables de distinta naturaleza. A esta variable espacial normalizada la denominaremos "casos recientes".

Con el mapa de "condiciones ambientales" (Fig.3) y con la distribución de "casos recientes" podemos aproximarnos a un modelo de amenaza, es decir podemos localizar aquellos sectores de la ciudad más amenazados tanto por la presencia reciente del vector, como de las condiciones ambientales para su propagación. En esta instancia es necesario ponderar los mencionados factores. Por ejemplo si sabemos por experiencia, que los casos de dengue se van repetir en los

mismos lugares, es decir que van a ser recurrentes espacialmente, entonces le daremos más importancia a los "casos recientes" que a las "condiciones ambientales". Si, por el contrario, sabemos que no necesariamente los casos de dengue se repiten en el mismo lugar, sino que depende más de las "condiciones ambientales" (chatarra, agua estancada, presencia de sitios baldíos) entonces le daremos más importancia a las "condiciones ambientales".

Se generan entonces una amplia gama de alternativas de acuerdo a la ponderación aplicada.

En el caso de la variante desarrollada, se ha decidido en base a una consulta al equipo de trabajo, en la que se determinó asignar un 30 % a los "casos recientes" y un 70 % a las "condiciones ambientales".

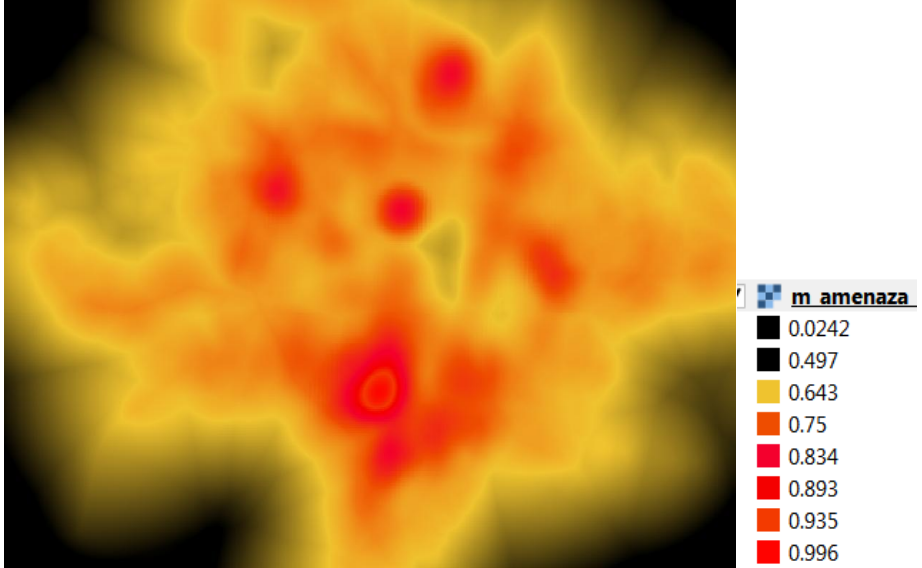

MA = CASOS RECIENTES x 0.70 + CONDICIONES AMBIENTALES x 0.30

*Figura 6. Mapa del modelo amenaza*

En la Figura 6, se muestrra el "Mapa del modelo amenaza", donde los valores más altos correspónden a los sectores con mayor amenaza de presencia de la enfermedad.

#### **Modelo Vulnerabilidad**

Para esta componente se ha tomado el resultado de una investigación sobre hogares vulnerables, realizado a partir de radios censales (datos de Censo Nacional de Población y Vivienda 2010), en que se ha considerado variables socioeconómicas coyunturales y estructurales. Tomando como base el "indice de privación de material de los hogares" (IPMH) planteado por Gomez et al. <sup>(13)</sup>, y siguiendo una metodología multicriterio, semejante a la que estamos planteando, se obtuvo un mapa de hogares vulnerables, que denominaremos "Mapa de modelo de vulnerabilidad" (Fig. 7).

Se consideraron dentro de las variables estructurales, materiales de la vivienda (piso de tierra) y acceso al agua (agua fuera de la vivienda), y para determinar la componente coyuntural se optó por medir en forma indirecta los ingresos a partir de situacion laboral y el alfabetismo. El mapa de la figura 7 expresa la distribución de los hogares con "pobreza convergente", donde predomina tanto la pobreza

estructural como la coyuntural. "La aplicación de este conjunto de medidas que propone el IPMH da una visión múltiple de las situaciones de privación de los hogares en un área determinada" (14)

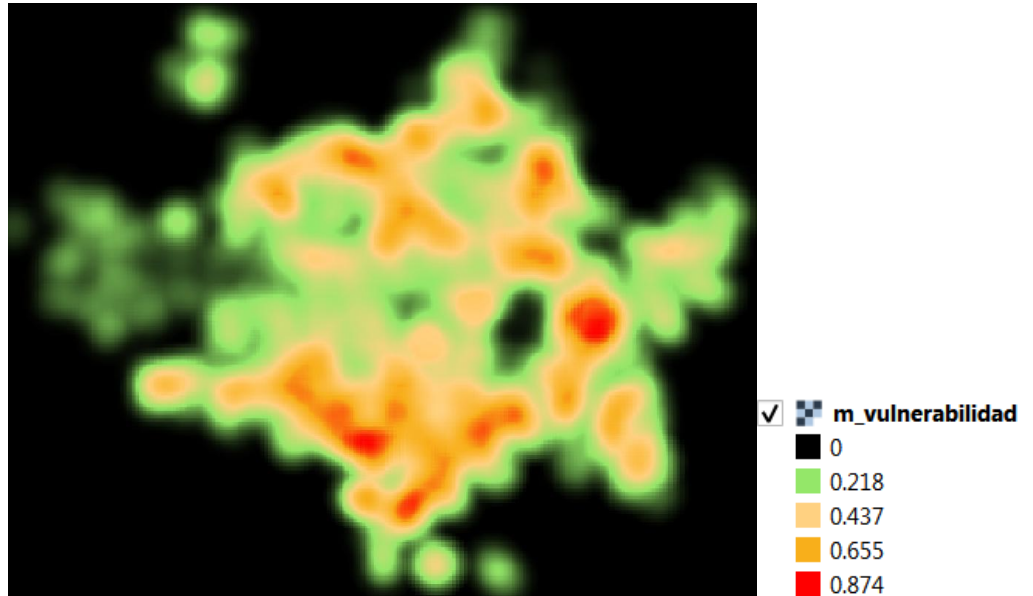

*Figura 7. Mapa de modelo de vulnerabilidad*

En el mapa de la fig. 7, los valores más altos (próximos a uno) corresponden a los sectores más vulnerables desde el punto de vista socioeconómico. Los hogares más vulnerables no tienen acceso a los elementos mínimos necesarios para enfrentar una amenaza como la presencia del vector en su habitat (aseo diario, repelentes, tela mosquiteras).

## **Mapa de Riesgo**

Por último se enfrentan los modelos planteados (amenaza vs vulnerabilidad), con el objetivo de obtener el mapa de riesgo.

Para generar el "Mapa de riesgo de Dengue" (Fig. 8), se localizan los valores más altos del "modelo amenaza" y los valores más altos del "modelo vulnerabilidad" y se les asigna los valores de mayor riesgo, semejante a una tabla de doble entrada. Para resolver este planteo aplicamos una suma ponderal lineal.

En esta instancia también es posible ponderar de manera diferencial, es decir analizar si consideramos cuál es la componente que tiene mayor importancia, la "amenaza" o la "vulnerabilidad". En la variante desarrollada consideramos ambos modelos con igual ponderación (50 %):

MAPA RIESGO = MODELO AMENAZA x 0.5 + MODELO VULNERABILIDAD x 0.5

En la metodología EMC la cantidad de niveles del mapa resultante va a depender de la cantidad de cifras significativas empleadas en los modelos involucrados. En nuestro caso trabajamos con 3 cifras decimales, lo que significan 1000 niveles ( 0 a 0.999).

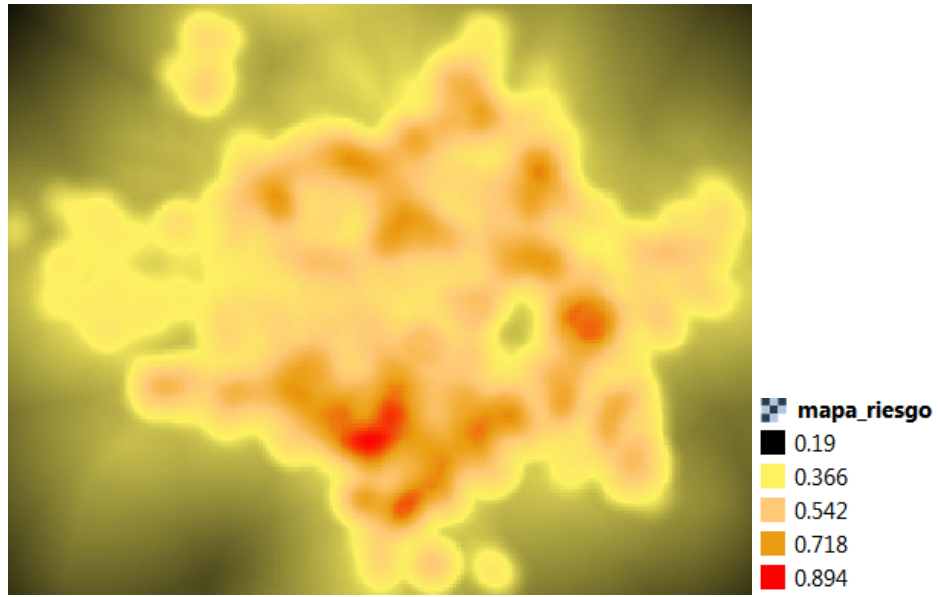

*Figura 8. Mapa de riesgo de Dengue*

En el mapa de la fig. 8, los valores más altos (próximos a uno) corresponden a los sectores de mayor riesgo, es decir alta amenaza ante un escenario de alta vulnerabilidad. Por el contrario los valores más bajos (próximos a cero) corresponden a los sectores de menor riesgo, es decir alta amenaza ante una baja vulnerabilidad.

Resultan entonces distintos niveles de riesgo, lo que permite focalizar la intervención del estado a fin de mitigar la expansión de la enfermedad.

Luego filtramos los sectores más comprometidos, denominados de "alto riesgo". Es posible superponer el mapa OSM con los sectores de "alto riesgo" obteniendo el "Mapa de alto reisgo de propagación de dengue" (Fig. 9).

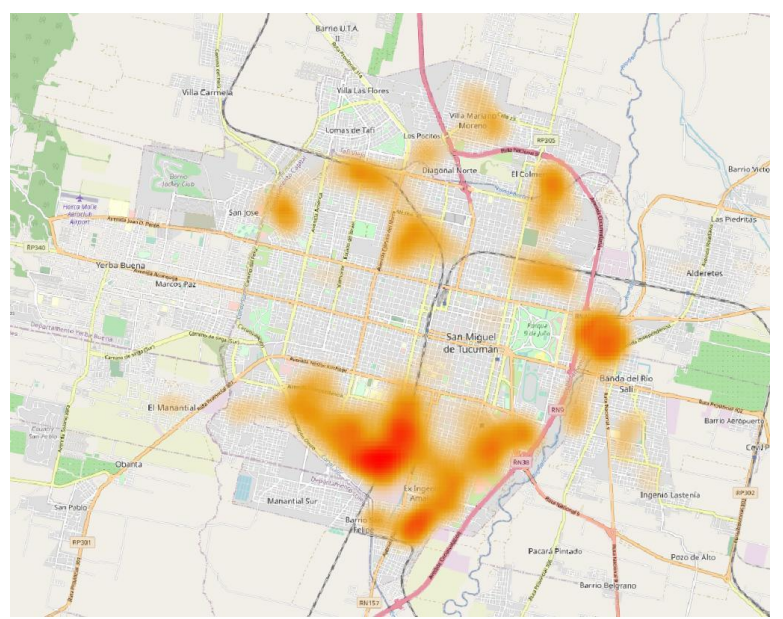

*Figura 9. Mapa de "alto riesgo" de propagación de Dengue.*

Se destacan por los elevados valores de riesgo, entre otros sectores, la zona sur de la ciudad de San Miguel de Tucumán, Alderetes, El Colmenar y Las Talitas. En la figura 10 se muestra un detalle de la zona sur del la ciudad donde se superpuso al mapa de alto riesgo los puntos críticos en color verde, y los basurales en color azul.

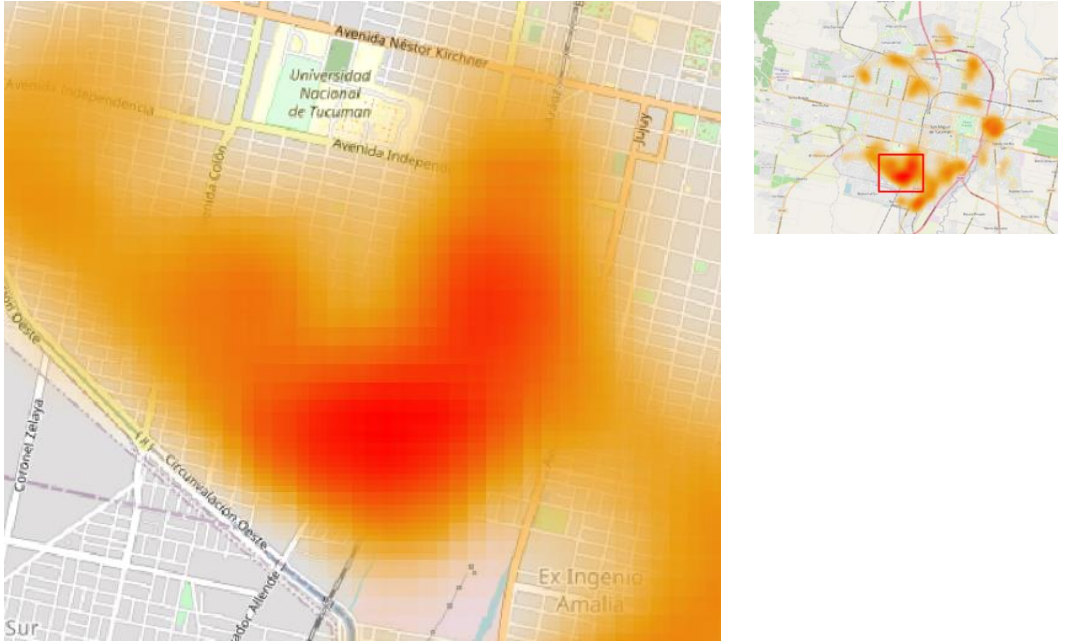

*Figura 10. Detalle de la zona sur de la ciudad.*

Sin duda el sector con más problemática es el sector sur de la ciudad, se observa sobre la mancha roja de riesgo la ubicación de "basurales clandestinos" en color azul y los "sitios criticos" en color verde. Esto nos muestra una alta correlación entre el mapa de riesgo obtenido y las mapas de basurales y el mapa de sitios criticos no empleados en la metodología.

El sector se encuentra al sur de la Av. Independencia, entre la Av. Colón y a. Bernabé Araoz, limitando al sur con la Av. De Circuvalación Oeste.

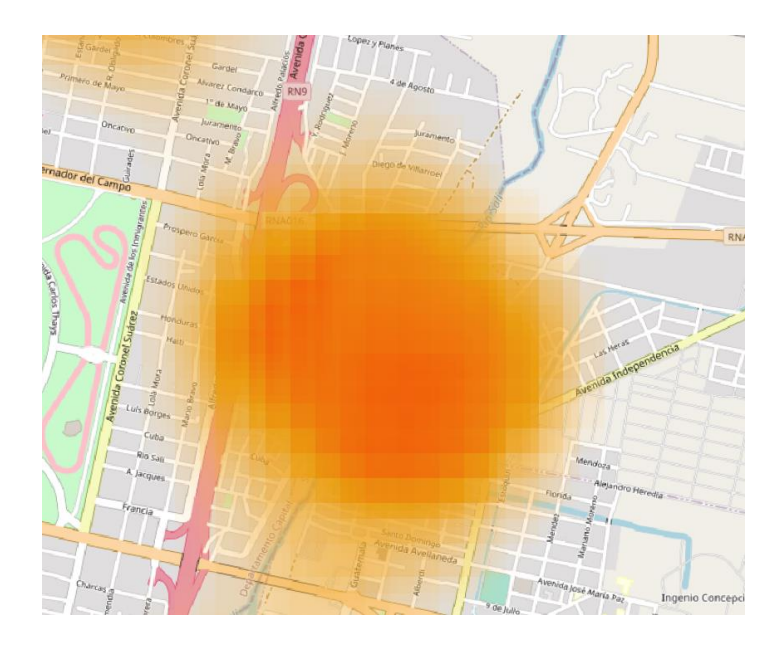

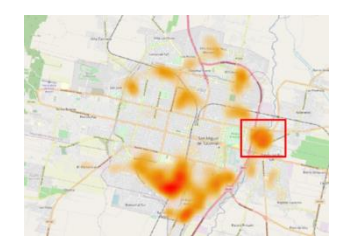

#### *Figura 11. Detalle de la zona este de la ciudad.*

El otro sector con alto riesgo incluye el suroeste de la ciudad de Alderetes, extendiéndose sobre San Miguel de Tucumán hasta la autopista, incluyendo y ambas márgenes del Río Salí (Costanera).

El sector se encuentra al sur de la autopista J. D. Perón, y desde la autopista de circunvalación en el oeste, hasta la Av. Independencia al este, extendiéndose al sur, hasta Av. Avellaneda.

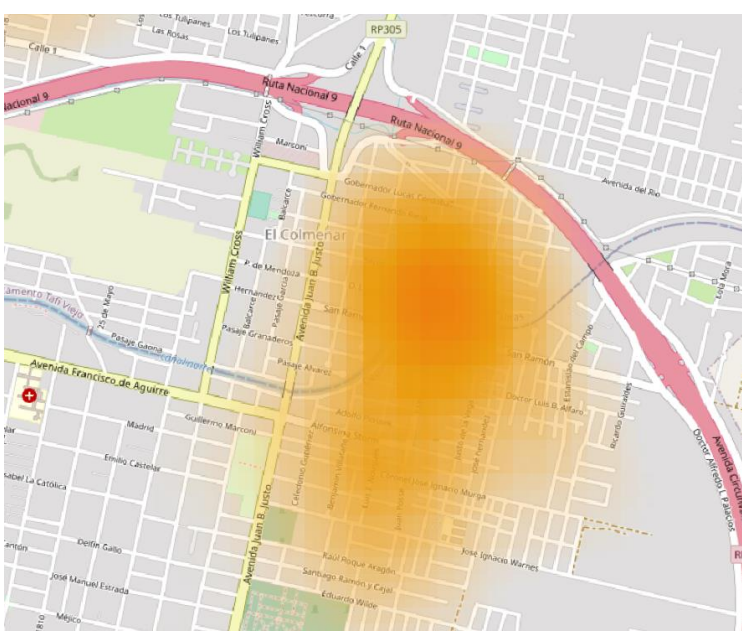

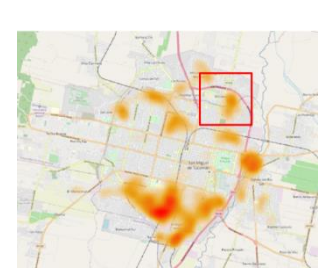

*Figura 12. Detalle de la zona noreste de la ciudad.*

Un tercer sector de alto riesgo se encuentra en el Barrio El Colmenar de San Miguel de Tucumán.

Se encuentra al sur de la autopista de Circunvalación y al este de la Av. Juan B. Justo, y se extiende hasta el cementerio del norte (Calle Eduardo Wilde).

## **Resultados**

El mapa de riesgo resultante provocado por una amenaza relacionada con la propagación de enfermedades sobre la población, se va a incluir lógicamente en el universo de la población vulnerable. El objetivo es encontrar una escala adecuada para categorizar las áreas de riesgo ante esta amenaza concreta, a fin de localizar los sectores prioritarios de intervención.

Es importante la localización de sectores de riesgo, los que muchas veces el investigador puede localizar al realizar un análisis exploratorio de las variables, siempre con un amplio conocimiento del terreno. La metodología planteada permite al investigador sistematizar ese análisis exploratorio para llegar a un resultado mejorado, ya que no solo le permite localizar las áreas de riesgo, sino asociará a cada elemento del terreno a un valor de riesgo relativo.

En nuestro caso, a partir del mapa de riesgo (Fig.8) proponemos re categorizar, con el fin de delimitar las áreas de intervención, de acuerdo a la magnitud del riesgo.

- 1) Si optamos por "intervalos iguales", tendremos las siguientes 4 categorías (Fig.13)
- Categoría 1: riesgo extremo (mayor a 0.8) Categoría 2: muy alto riesgo (entre 0.7 y 0.8)
	- Categoría 3: riesgo alto (entre 0.7 y 0.6)
	- Categoría 4: riesgo medio (entre 0.6 y 0.5)

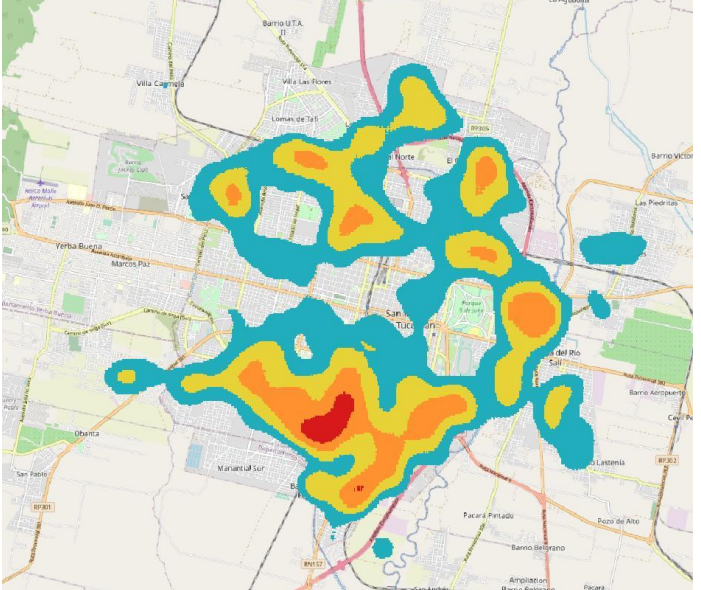

*Figura 13. Mapa de categorías de riesgo según intervalos iguales.*

- 2) Es posible reclasificar en más niveles, y con diferentes criterios, por ejemplo empleando cuantiles, lo que derivará en categorías cuyas áreas tendrán igual superficie (Fig. 14).
- Categoría 1: riesgo extremo (mayor a 0.666)
- Categoría 2: muy alto riesgo (entre 0.666 y 0.598)
- Categoría 3: riesgo alto (entre 0.598 y 0.551)
- Categoría 4: riesgo medio (entre 0.551 y 0.513)

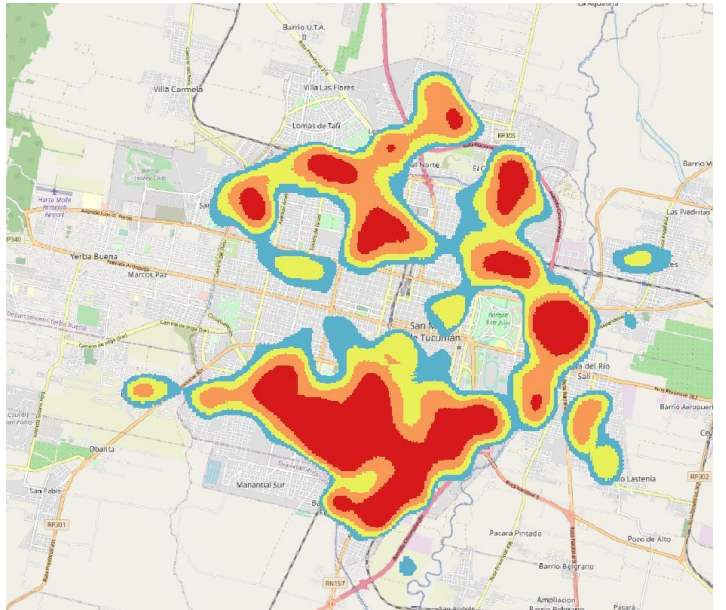

*Figura 14. Mapa de categorías de riesgo según cuartiles.*

3) Si aumentamos la cantidad de cuantiles va disminuir la superficie asignada a las clases, de manera de enfocar aún más la solución.

Con 10 cuantiles la reclasificación será:

- Categoría 1: riesgo extremo (mayor a 0.722)
- Categoría 2: muy alto riesgo (entre 0.722 y 0.684)
- Categoría 3: riesgo alto (entre 0.684 y 0.649)
- Categoría 4: riesgo medio (entre 0.649 y 0.621)
- Categoría 5: riesgo bajo (entre 0.621 y 0.598)
- Categoría 6: riesgo bajo (entre 0.598 y 0.578)
- Categoría 7: riesgo bajo (entre 0.578 y 0.561)
- Categoría 8: riesgo bajo (entre 0.561 y 0.543)
- Categoría 9: riesgo bajo (entre 0.543 y 0.527)
- Categoría 10: riesgo bajo (entre 0.527 y 0.513)

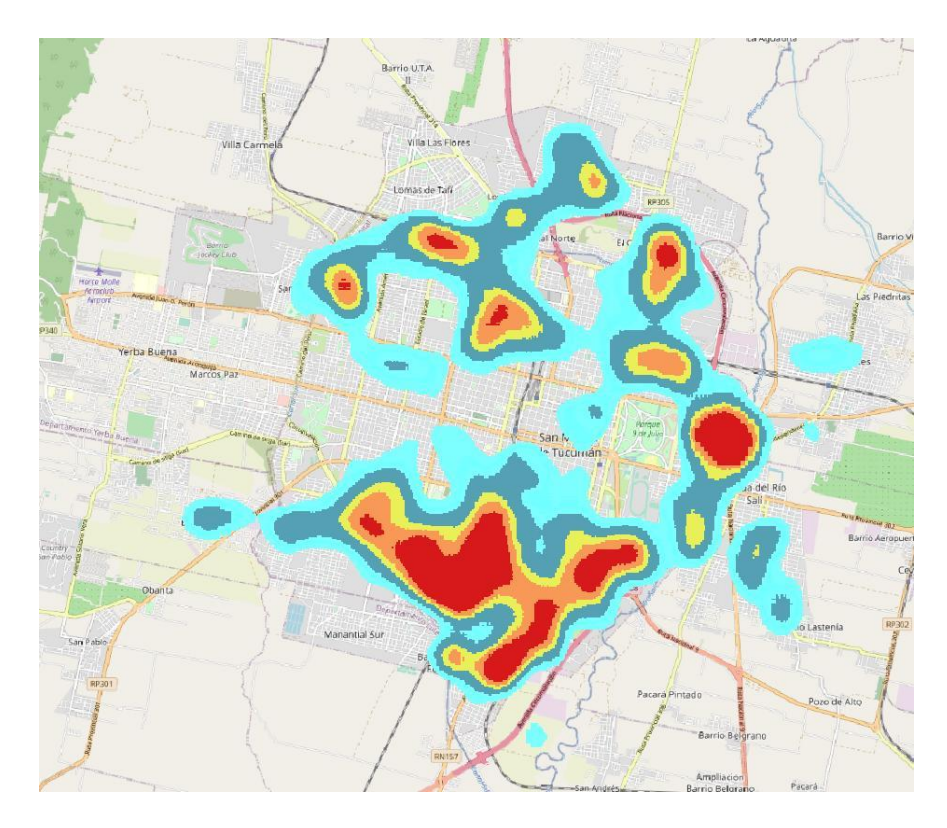

*Figura 15. Mapa de riesgo de Dengue según 10 cuantiles.*

Donde se conservaron las 3 primeras categorías y luego se reclasifican las restantes en dos grupos. El resto del territorio se considera de riesgo bajo (menor a 0.513). Resulta de esta manera el mapa de riesgo propuesto (Fig. 16)

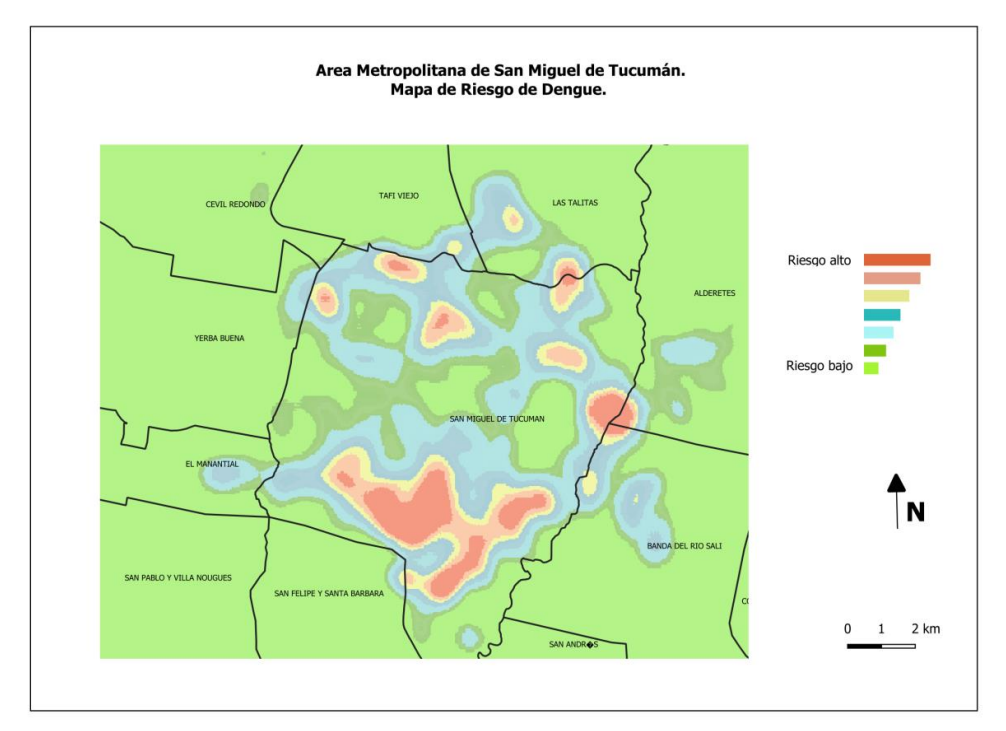

*Figura 16. Mapa de riesgo de Dengue*

Observamos que cambian de manera importante las categorías de acuerdo al criterio empleado en la reclasificación. El criterio para definir esta reclasificación va depender de las características operativas disponibles para las acciones de control y de la naturaleza de la intervención.

#### **Aplicación del mapa de riesgo**

Los mapas resultantes que tienen características georreferenciadas por lo que son herramientas muy útiles para la planificación y para la toma de decisiones. Permiten además visualizar e interactuar con la realidad del terreno. A modo de ejemplo, en la siguiente imagen (Fig. 17) superponemos el área de alto riesgo (transparente) ubicada en el Canal Norte, con la imagen de Google Earth. A la derecha un detalle ampliado de la zona.

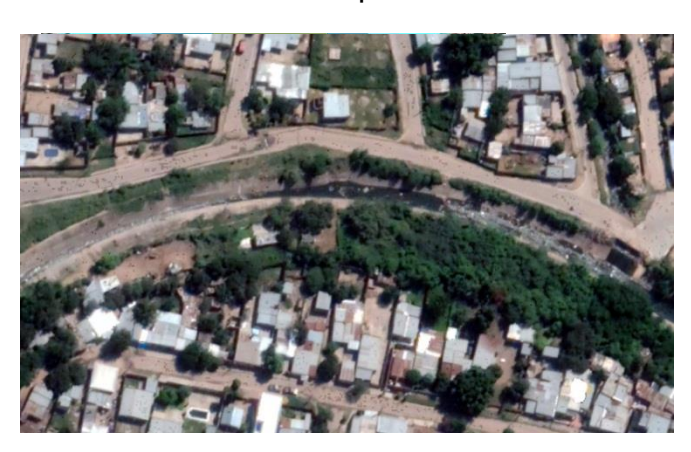

*Figura 17. Área de alto riesgo al norte de la ciudad.*

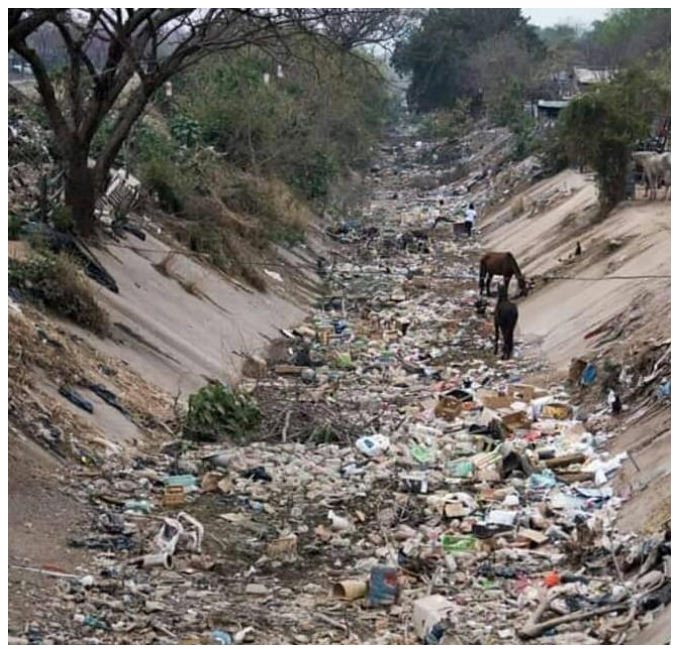

*Figura 18. Canal Norte. Fuente: La Gaceta (25-08-2020)*

En la figura 18 se observa el estado del canal a fines del mes de agosto de 2020.

Al comenzar las primeras precipitaciones esporádicas al finalizar la temporada invernal, en los primeros días de setiembre, el agua caída sobre los residuos sólidos acumulados en los canales urbanos produce que se generen múltiples lugares aptos para la proliferación de mosquitos.

Los hogares ubicados en las márgenes de los canales son, son lugar a duda, la población más vulnerable a contraer Dengue. La situación se repite en los lugares identificados de alto riesgo, como por ejemplo en la Costanera del Río Salí, donde conviven la acumulación de residuos sólidos y los hogares más vulnerables.

La limpieza de canales, alcantarillas, puentes y banquinas de autopistas, la eliminación de basurales clandestinos en predios vacíos, son acciones mínimas fundamentales de intervención para evitar la eclosión de los mosquitos en forma masiva.

El mapa de riesgo resulta entonces una herramienta práctica para localizar rápidamente aquellos sectores críticos.

#### **Conclusiones**

En este estudio se propone una metodología para obtener un mapa de riesgo de Dengue en una escala adecuada a fin de localizar los sectores prioritarios de intervención.

Las fuentes de información están disponibles, tanto las variables epidemiológicas, ambientales y socioeconómicas. Es posible optimizar los modelos a partir de trabajo de campo y de la incorporación de nuevas variables que surgen del mismo.

Los sistemas de información geográfica, en particular QGIS, brinda las herramientas necesarias para concretar la metodología.

El mapa resultante sirve como una importante plataforma para la planificación y permite realizar un seguimiento a través del tiempo de los efectos de las intervenciones realizadas en el territorio.

### **Bibliografía**

1. Respuesta mundial para el control de vectores 2017–2030. Documento de contexto para informar las deliberaciones de la Asamblea Mundial de la Salud en su 70.ª reunión. Organización Mundial de la Salud. 2017.

2. Organización Panamericana de la Salud. Estrategia de Gestión Integrada para la prevención y control del dengue en la Región de las Américas. Washington, D.C.: OPS; 2017

3. Gestión Para La Vigilancia Entomológica y Control De La Transmisión De Dengue, Guía De Vigilancia Entomológica Y Control De Dengue; Instituto Nacional De Salud De Colombia; Organización Panamericana De La Salud.

4. Boletín Integrado de Vigilancia SE 19. Dirección Nacional de Epidemiología y Análisis de la Situación de Salud. Ministerio de Salud y Desarrollo Social de la Nación. Av. 9 de Julio 1925 (C1073ABA) – C.A.B.A. República Argentina. 2019. 5. Organización Panamericana de la Salud. Documento técnico para la implementación de intervenciones basado en escenarios operativos genéricos para el control del *Aedes aegypti*. Washington, D.C.: OPS; 2019.

6. Gómez-Dantés H, San Martín JL, Danis-Lozano R, Manrique-Saide P, Grupo de dengue. La estrategia para la prevención y el control integrado del dengue en Mesoamérica. Salud Publica Mex;53supl 3: S349-S357. 2011.

7. Larry N. Uso de la función semivariograma y estimación kriging en el análisis espacial de un indicador entomológico de *Aedes aegypti* (Diptera: Culicidae) Colombia, Revista Biomédica 28:578-86, 2008.

8. Quesada Aguilera JA, Quesada Aguilera E, Rodríguez Socarras N. Diferentes enfoques para la estratificación epidemiológica del dengue Archivo Médico de Camagüey, Cuba, vol. 16, núm. 1, febrero, pp. 109-123. 2012.

9. Moral F. Aplicación de la geoestadística en las ciencias ambientales. Badajoz, España Revista Ecosistemas 13:78-86.2004.

10. Lawson AB. Hotspot detection and clustering: ways and means. Environ Ecol Stat 17 (2): 231- 245. 2010.

11. Madariaga HL, Ortiz de D'Arterio JP. Desigualdades sociales y poblaciones vulnerables en el Gran San Miguel de Tucumán. Universidad Nacional de Tucumán. XIV Jornadas Argentinas de Estudios de Población- I Congreso Internacional de Población del Cono Sur, Santa Fe 20-22 de septiembre de 2017. 12. Barredo Cano, José Ignacio. Sistemas de Información Geográfica y Evaluación Multicriterio, en la ordenación del territorio, RA-MA Editorial, España, julio, 1996, 250 pp. ISBN 84-7897-230-7

13. Gómez, Alicia; S. Mario y F. Olmos (2005). Índice de Privación Material de los Hogares.

Desarrollo y aplicación con datos del Censo Nacional de Población, hogares y viviendas 2001.

En VII Jornadas Argentinas de Estudios de Población. AEPA. Buenos Aires: 1001-1018.

14. G. Álvarez, A. Gómez, M.F. Olmos. Pobreza y comportamiento demográfico en Argentina. La heterogeneidad de la privación y sus manifestaciones. INDEC. Papeles de Población. Marzo 2007.